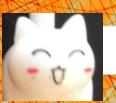

# Lecture 10: Lists and Sequences

(Sections 10.0-10.2, 10.4-10.6, 10.8-10.13)

CS 1110

Introduction to Computing Using Python

[E. Andersen, A. Bracy, D. Fan, D. Gries, L. Lee, S. Marschner, C. Van Loan, W. White]

## **Announcements**

- Only if you cannot write Prelim 1 in person on Mar 30 at 6:30pm Ithaca time or have SDS exam accommodations, do the CMS "assignment" called "Prelim 1 alternate format/time request" (both Parts A & B). Request deadline is Mar 16 11:59pm. Tonight Legitimate reasons needed to request online format and/or alternative time
  - Conflicting exam listed on University Evening Prelim Schedule
  - You are not in Ithaca
- "Go to" lab weekly!! Stay on track. Great student:staff ratio!
- A2 due Mar 19 at 11:59pm
- Window to submit A1 revisions closes Mar 20 at 11:59pm

# **Sequences: Lists of Values String List**

- s = 'abc d'
  - 0 1 2 3 4 a b c d
- Put characters in quotes
  - Use \' for quote character
- Access characters with []
  - s[0] is 'a'
  - s[5] causes an error
  - **s[0:2]** is **'ab'** (excludes **c**)
  - **s**[2:] is 'c d'
- $len(s) \rightarrow 5$ , length of string

- x = [5, 6, 5, 9, 15, 23]

| 0 | 1 | 2 | 3 | 4  | 5  |
|---|---|---|---|----|----|
| 5 | 6 | 5 | 9 | 15 | 23 |

- Put values inside []
  - Separate by commas
- Access values with []
  - **x**[0] is 5
  - x[6] causes an error
  - x[0:2] is [5, 6] (excludes  $2^{nd}$  5)
  - x[3:] is [9, 15, 23]
- $len(x) \rightarrow 6$ , length of list

# Lists Have Methods Similar to String

$$x = [5, 6, 5, 9, 15, 23]$$

- <value>)
  - Return position of the value
  - **ERROR** if value is not there
  - x.index(9) evaluates to 3
- <list>.count(<value>)
  - Returns number of times value appears in list
  - x.count(5) evaluates to 2

But to get the length of a list you use a function, not a class method:

len(x)

x.len()

## **Representing Lists**

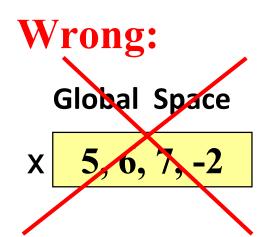

## **Correct:**

**Global Space** 

x id1

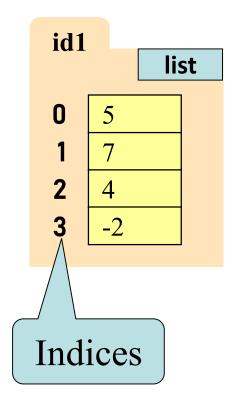

$$x = [5, 7, 4, -2]$$

## Lists vs. Class Objects

## List

- Attributes are indexed
  - Example: **x[2]**

#### **Global Space**

x id2

### Heap Space

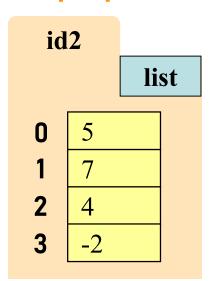

## **Objects**

- Attributes are named
  - Example: p.x

#### Global Space

p id3

#### **Heap Space**

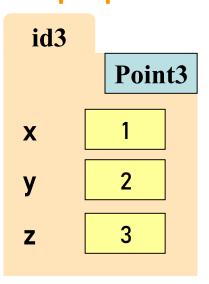

# Lists Can Hold Any Type

Expression evaluates to value; value goes in list

## **Global Space**

list\_of\_integers id1

list\_of\_strings id2

## **Heap Space**

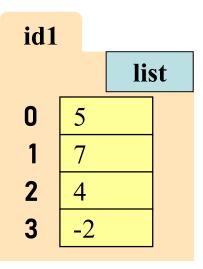

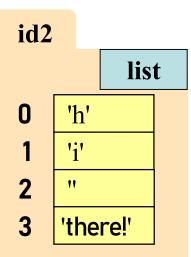

# No Really, Lists Can Hold Any Type!

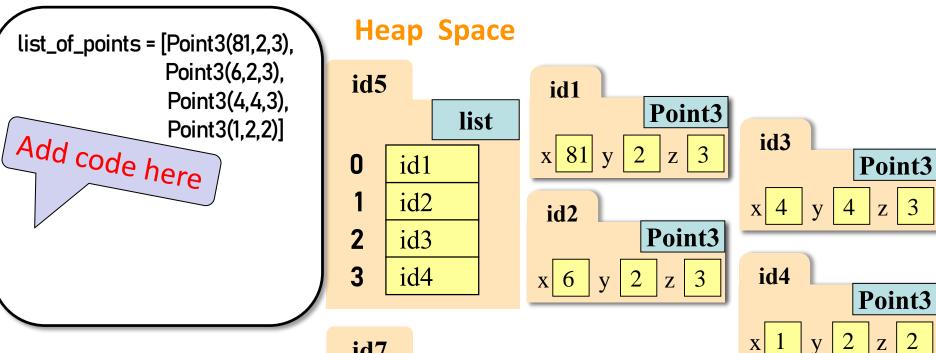

## **Global Space**

list\_of\_points id5

list\_of\_various\_types id7

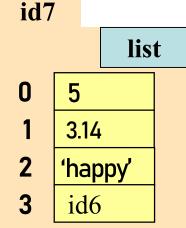

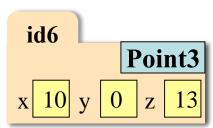

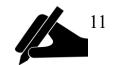

# **Lists of Objects**

- List elements are variables
  - Can store base types and ids
  - Cannot store folders

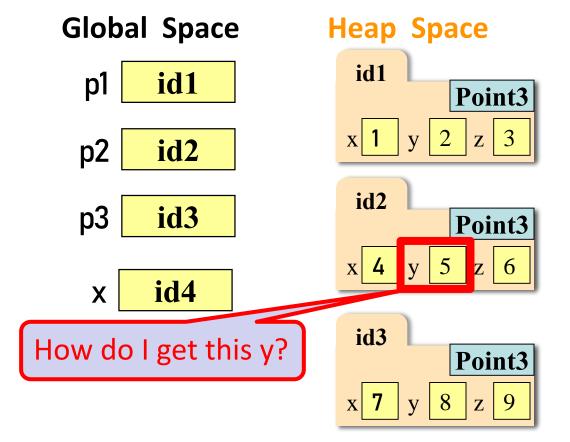

```
p1 = Point3(1, 2, 3)

p2 = Point3(4, 5, 6)

p3 = Point3(7, 8, 9)

x = [p1,p2,p3]
```

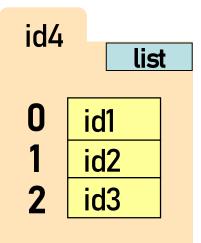

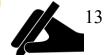

# List is mutable; strings are not

## • Format:

- Reassign at index
- Affects folder contents
- Variable is unchanged

- Strings cannot do this
  - Strings are immutable

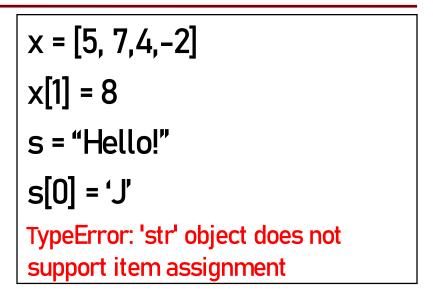

### **Global Space**

x id1
s "Hello!"

### **Heap Space**

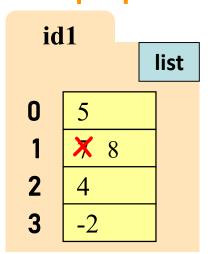

## List Methods Can Alter the List

$$x = [5, 6, 5, 9]$$

See Python API for more

- <value>)
  - Adds a new value to the end of list
  - x.append(-1) changes the list to [5, 6, 5, 9, -1]
- !</p
  - Puts value into list at index; shifts rest of list right
  - y.insert(2,-1) *changes* the list to [15, 16, -1, 15, 19]

sort()

What do you think this does?

# Q1: Insert into list

• Execute the following:

• What is **x[4]**?

A: 10

D: ERROR
E: I don't know

# Recall: identifier assignment $\rightarrow$ no swap

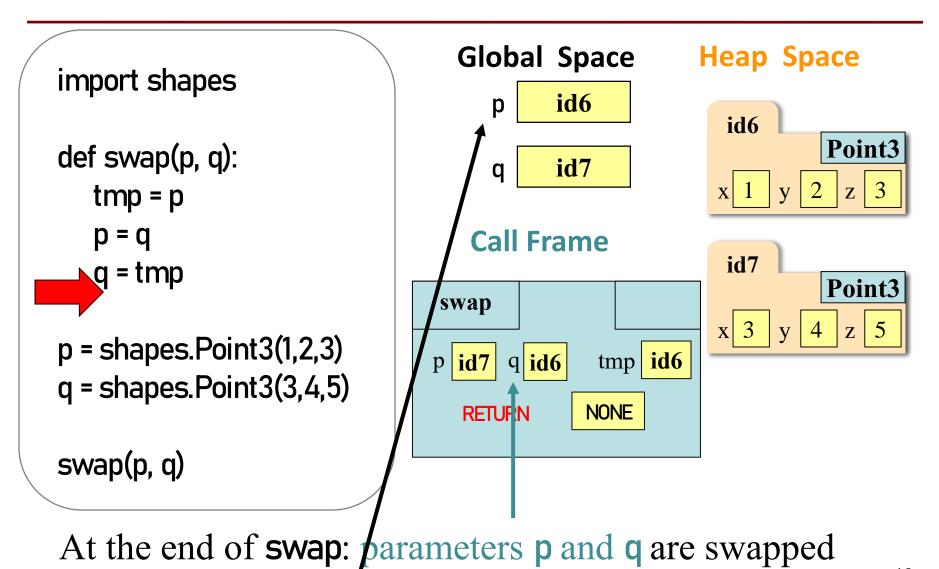

global p and q are unchanged

# Recall: Attribute Assignment $\rightarrow$ swap!

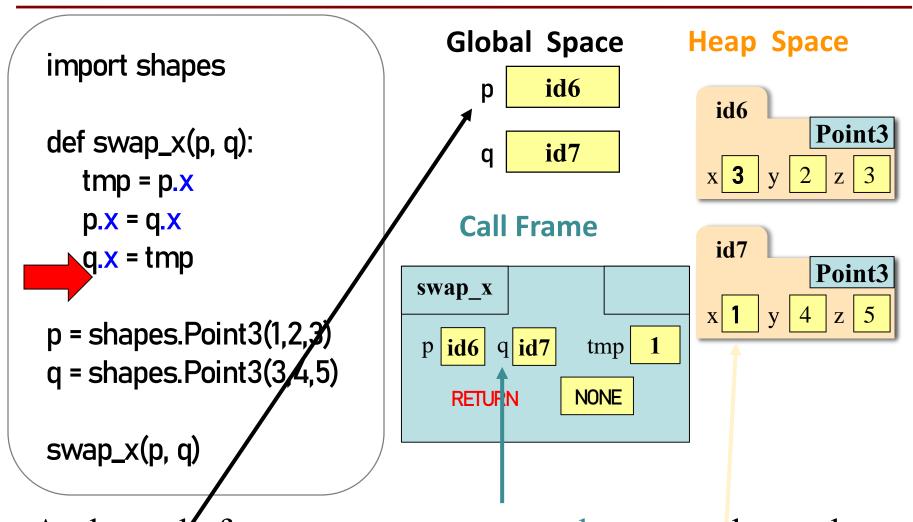

At the end of swap: parameters p and q are unchanged global p and q are unchanged, attributes x are swapped

# Q2: Swap List Values?

## def swap(b, h, k):

```
"""Procedure swaps b[h] and b[k] in b
Precondition: b is a mutable list, h
and k are valid positions in the list""

Global Space
```

```
temp= b[h]
```

$$b[h] = b[k]$$

## x = [5,4,7,6,8]swap(x, 3, 4) print(x[3])

## What gets printed?

A: 8

B: 6

C: Something else

D: I don't know

#### **Heap Space**

| i | А | 4 |
|---|---|---|
| ı | u | 4 |

id4

| ) | 5 |
|---|---|
|   |   |

| 4 |
|---|
|   |

# List Slices Make Copies: a slice of a list is a new list

$$x = [5, 6, 5, 9]$$

$$y = x[1:3]$$

## **Global Space**

copy means new folder

#### **Heap Space**

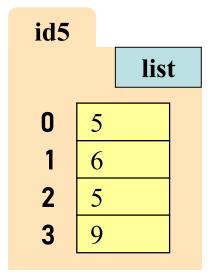

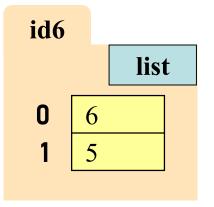

# **Q3:** List Slicing

• Execute the following:

• What is x[1]?

A: 7

B: 5

C: 6

D: ERROR

E: I don't know

# Q4

• Execute the following:

• What is **x[1]**?

A: 7

B: 5

C: 6

D: ERROR

E: I don't know

# Things that Work for All Sequences

$$x = [5, 6, 9, 6, 15, 5]$$

s.index('s')  $\rightarrow$  0 s.count('t')  $\rightarrow$  1 len(s)  $\rightarrow$  6 s[4]  $\rightarrow$  "h" s[1:3]  $\rightarrow$  "li" s[3:]  $\rightarrow$  "thy" s[-2]  $\rightarrow$  "h" s + ' toves'  $\rightarrow$  "slithy toves"

 $s * 2 \rightarrow "slithyslithy"$ 

't' in  $s \rightarrow True$ 

methods

built-in fns

slicing

operators

x.index(5)  $\rightarrow$ x.count(6)  $\rightarrow$ len(x)  $\rightarrow$ x[4]  $\rightarrow$ x[1:3]  $\rightarrow$  [6, 9] x[3:]  $\rightarrow$  [6, 15, 5] x[-2]  $\rightarrow$ x + [1 2]  $\rightarrow$  [5 6 9 6

 $x + [1, 2] \rightarrow [5, 6, 9, 6, 15, 5, 1, 2]$   $x * 2 \rightarrow [5, 6, 9, 6, 15, 5, 5, 6, 9, 6, 15, 5]$ 15 in  $x \rightarrow True$ 

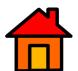

# Lists and Strings Go Hand in Hand

text.split(<sep>): return a list of
words in text (separated by <sep>,
or whitespace by default)

<sep>.join(words): concatenate
the items in the list of strings
words, separated by <sep>.

```
>>> text = 'A sentence is just\n a list of words'
>>> words = text.split()
>>> words
['A', 'sentence', 'is', 'just', 'a', 'list', 'of', 'words']
>>> lines = text.split('\n')
>>> lines
Turns string into a list of lines
```

['A sentence is just', 'a list of words']

>>> hyphenated = '-'.join(words)

>>> hyphenated

Combines elements with hyphens

'A-sentence-is-just-a-list-of-words'

>>> hyphenated2 = '-'.join(lines[0].split()+lines[1].split())

>>> hyphenated2

'A-sentence-is-just-a-list-of-words'

Merges 2 lists, combines elements with hyphens

## Tuples (see lesson video)

strings:
immutable sequences
of characters

tuples\*:
immutable sequences
of any objects

lists: mutable sequences of any objects

\* "tuple" generalizes "pair," "triple," "quadruple," ...

- Tuples fall between strings and lists
  - write them with just commas: 42, 4.0, 'x'
  - often enclosed in parentheses: (42, 4.0, 'x')

#### Use lists for:

- long sequences
- homogeneous sequences
- variable length sequences

## Use **tuples** for:

- short sequences
- heterogeneous sequences
- fixed length sequences